## SMID\_BREAST\_CANCER\_BASAL\_UP

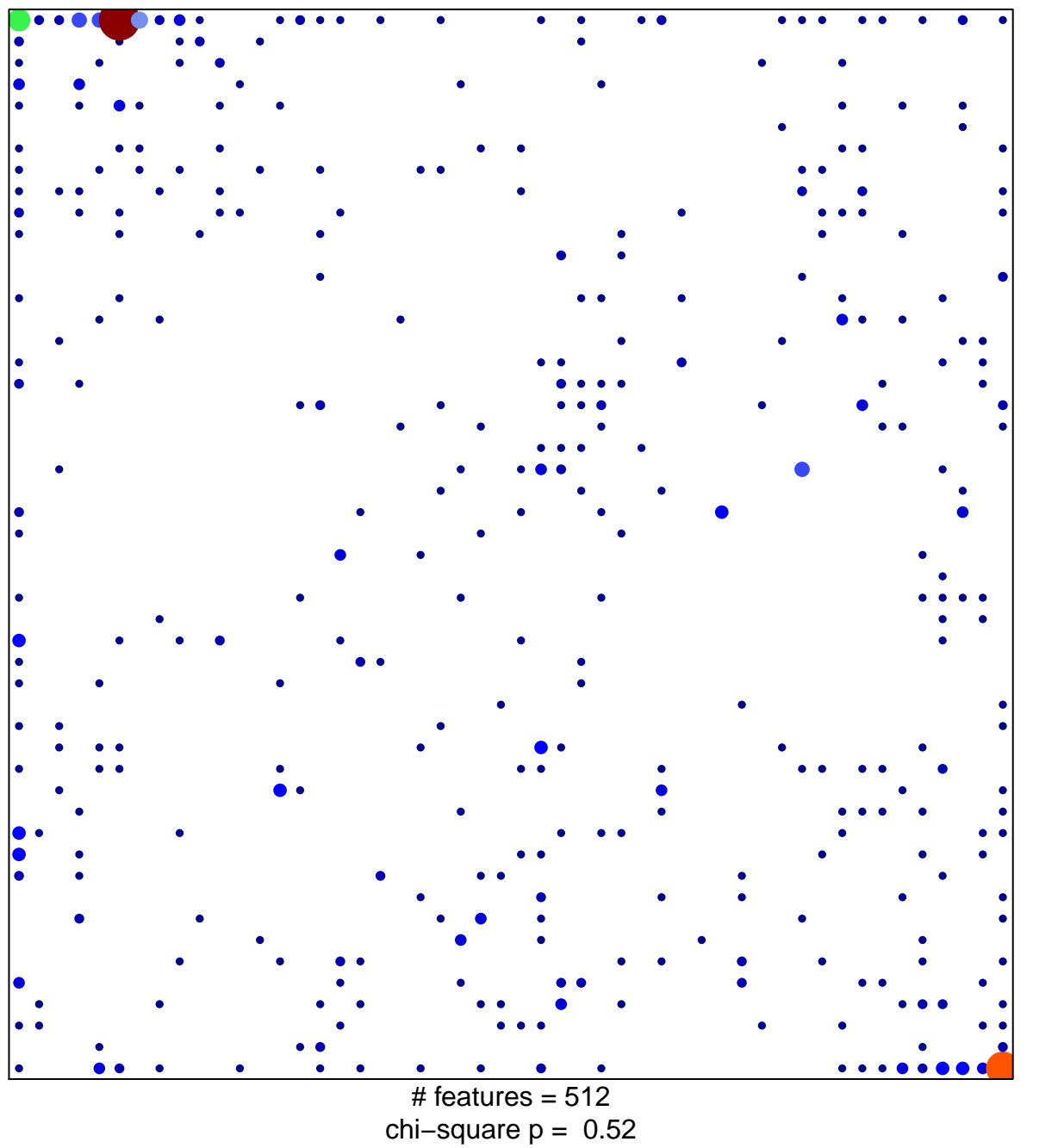

 $19<sub>1</sub>$ 

## **SMID\_BREAST\_CANCER\_BASAL\_UP**

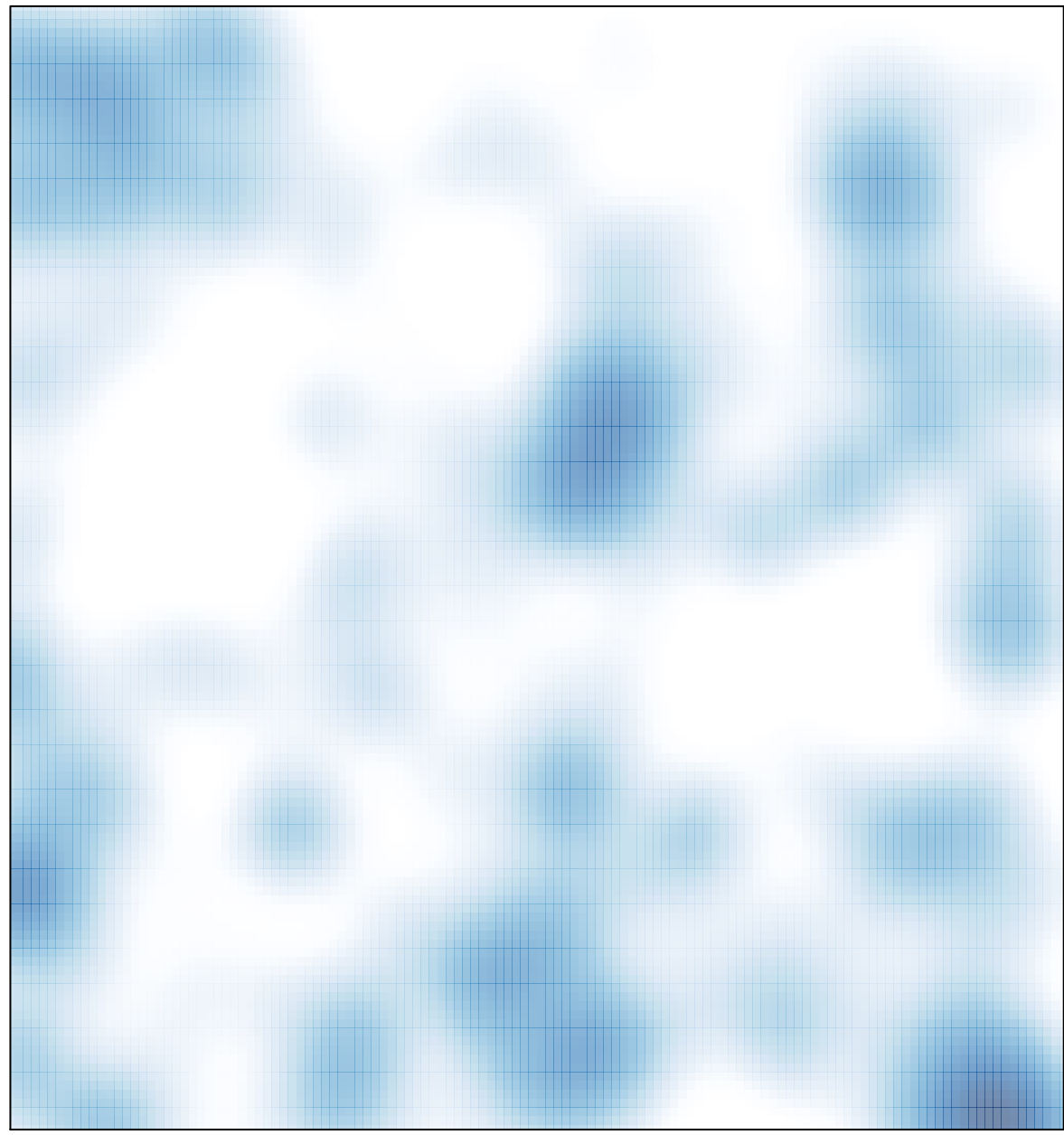

# features =  $512$ , max =  $19$